### Kontrola dostępu do rekordów przy pomocy etykiet bezpieczeństwa LBAC w IDS 11+ przegląd pozostałych funkcjonalności

### Artur Wroński

IBM Information ManagementTechnical Team Leader artur.wronski@pl.ibm.com

**IBM** Information Management software

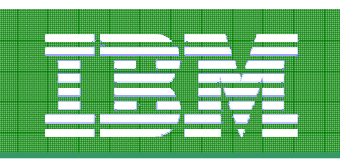

### Zwiększona kontrola dostępu do danych w IDS11

LBAC – etykiety bezpieczeństwa

Szyfrowanie komunikacji HDR

Nowe algorytmy szyfrowania

Certyfikaty bezpieczeństwa

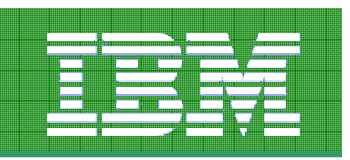

### Label-Based Access Control (LBAC)

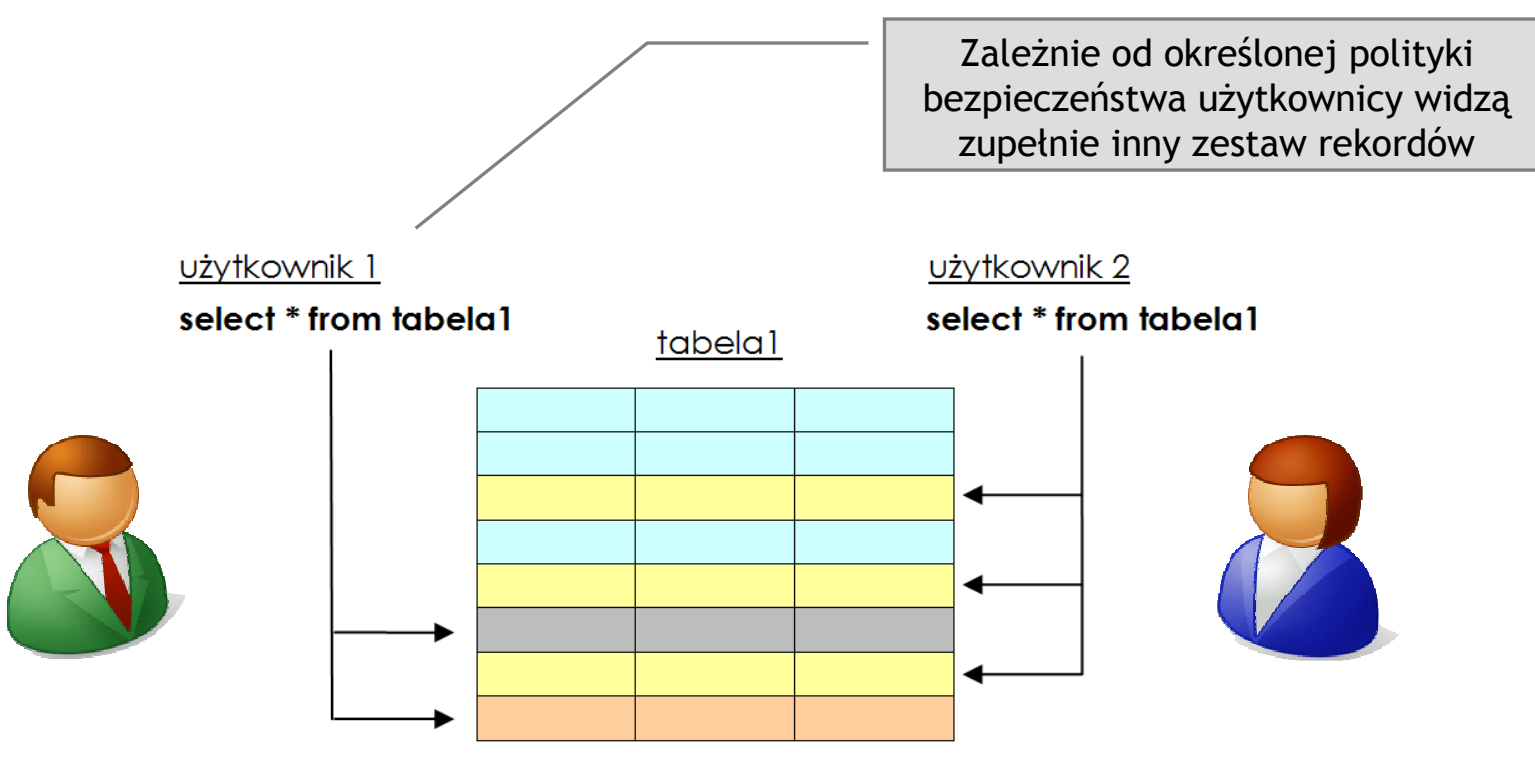

Mechanizm LBAC jest kolejnym przykładem przenikania się technologii pomiędzy serwerami danych IBM (DB2 i rodziną Informix).

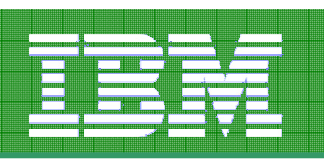

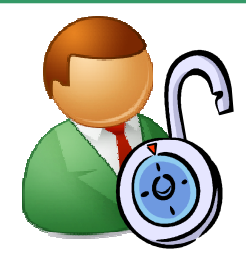

Administrator bezpieczeństwa przygotowuje najpierw politykę bezpieczeństwa (security policy).

Polityka bezpieczeństwa składa się z jednego, bądź wielu <mark>komponentów etykietowych</mark> (*label component*).

Polityką bezpieczeństwa zabezpiecza się dostęp do tabeli

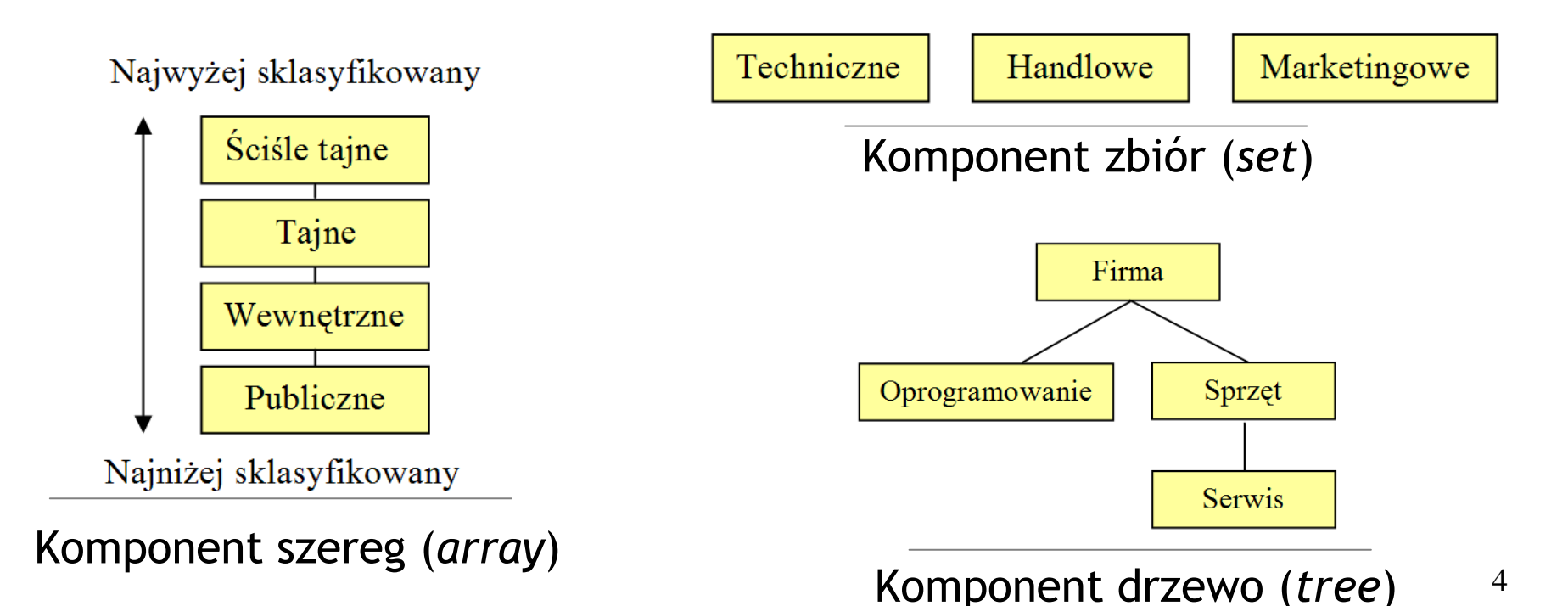

Utworzenie komponentu etykietowego

CREATE SECURITY LABEL COMPONENT działy TREE ('Firma' ROOT, 'Oprogramowanie' UNDER 'Firma', 'Sprzęt' UNDER 'Firma', 'Serwis' UNDER 'Sprzęt')

CREATE SECURITY LABEL COMPONENT tematyka SET { 'Handlowe', 'Techniczne', 'Marketingowe' }

Utworzenie polityki bezpieczeństwa

CREATE SECURITY POLICY dostep1 COMPONENTS działy, tematyka WITH IDSLBACRULESRESTRICT NOT AUTHORIZED WRITE SECURITY LABEL

> Reguły definiujące porównywanie etykiet. W DB2: DB2LBACRULES

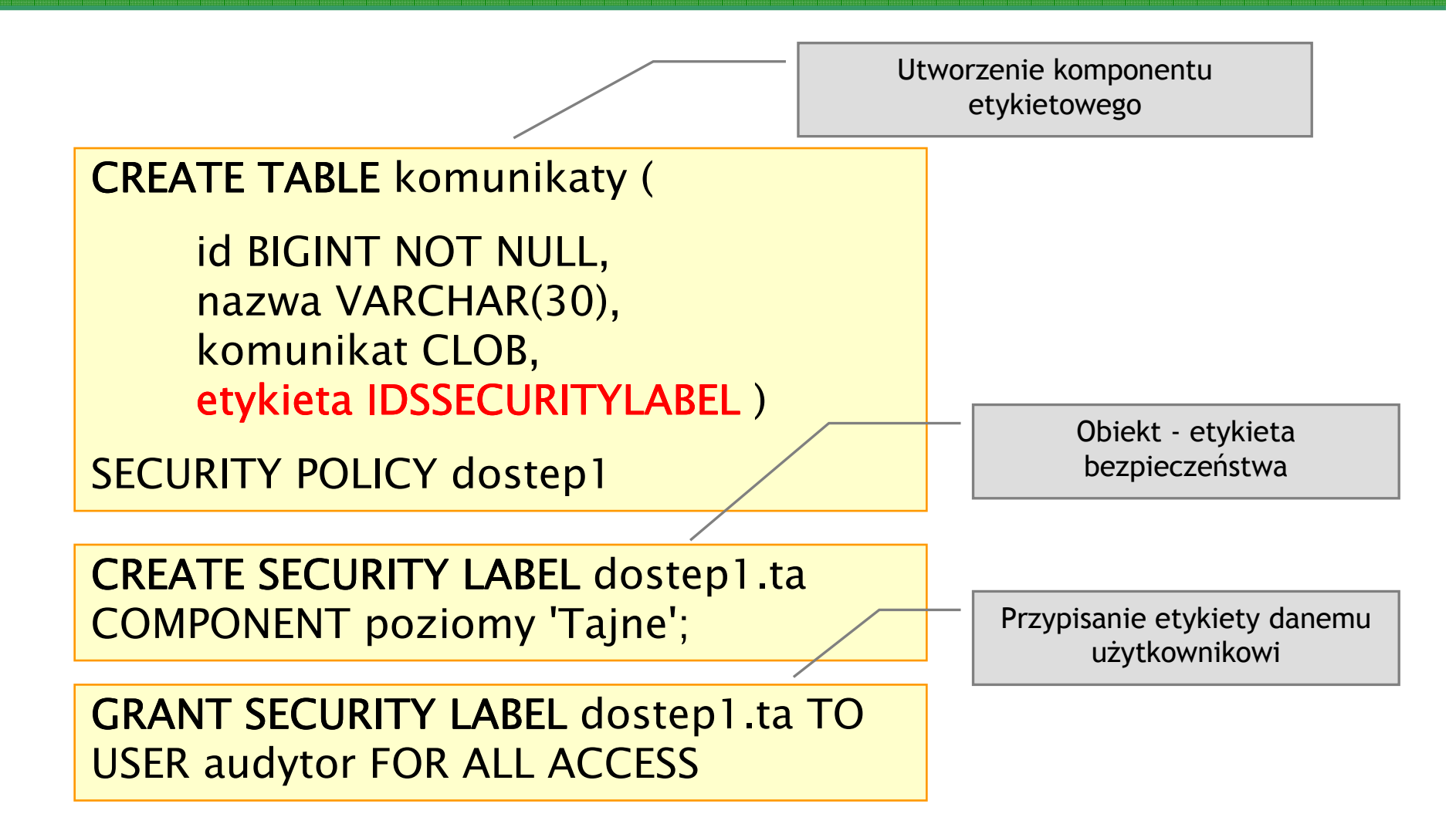

Wstawienie rekordu z domyślną etykietą

INSERT INTO komunikaty (id, nazwa, komunikat) VALUES (1, 'Pierwszy', '…')

> Wstawienie rekordu z etykietą określoną na niższym poziomie.

> > 7

INSERT INTO komunikaty VALUES (1, 'Pierwszy', '…', SECLABEL\_BY\_NAME('DOSTEP1', 'PUB'));Oczywiście, jeśli zbiór reguł

 IDSLBACRULES zezwala na zapisywanie danych na innych poziomach (niższych lub wyższych) .

GRANT EXEMPTION ON RULE IDSLBACWRITETREEFOR dostep1 TO USER audytor

> Zawsze można zwolnić danego użytkownika z przestrzegania określonych reguł zdefiniowanych w zbiorze reguł.

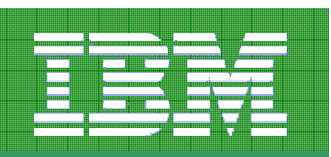

#### Label-Based Access Control (LBAC) podsumowanie

Etykiety zapewniają przeźroczystą dla aplikacji metodę kontroli dostępu do rekordów

Przydatne są wszędzie tam, gdzie wymagana jest ścisła kontrola dostępu do rekordów bez ograniczania metod dostępu do danych

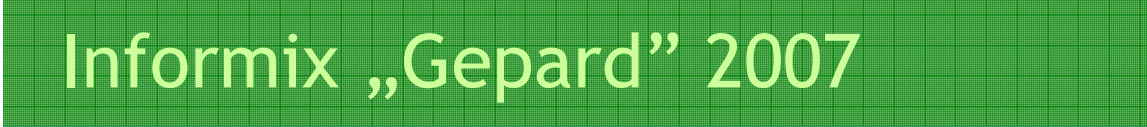

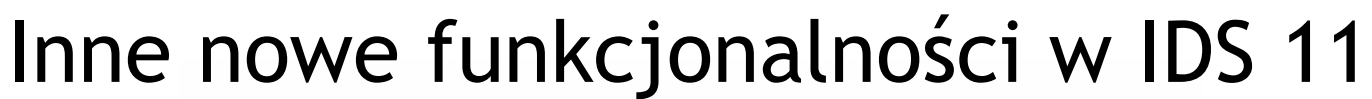

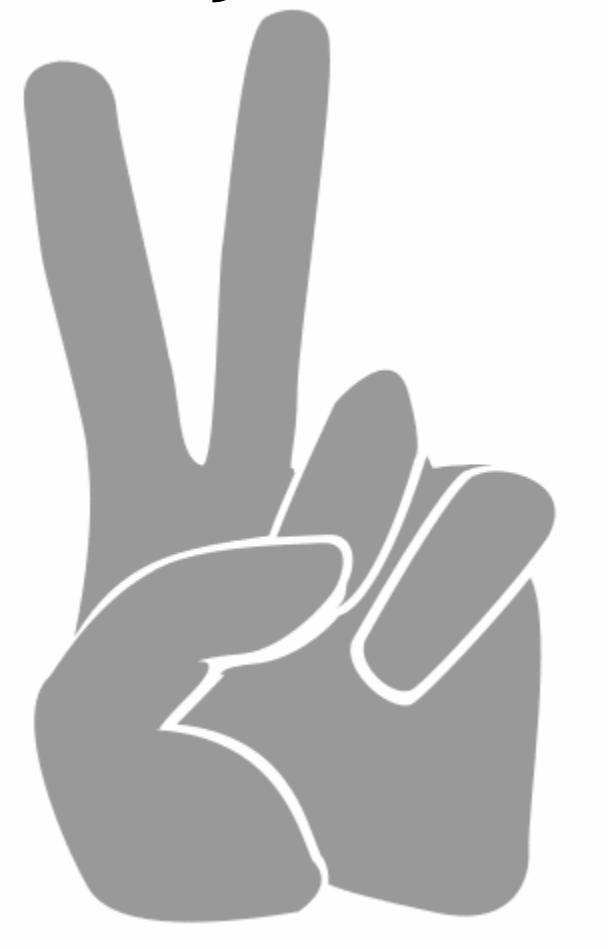

### Blokady

- Uaktualnione rekordy nie mogą być przeczytane przez innych użytkowników, aż do momentu zatwierdzenia transakcji, chyba, że wykorzystywany jest poziom izolacji READ UNCOMMITTED
- Aplikacja może pracować niewydajnie, jeśli oczekuje na zatwierdzenie transakcji.
- Aplikacja może wykorzystać poziom izolacji READ UNCOMMITTED, lecz może to prowadzić do nieoczekiwanych rezultatów
- Pojawienie się zakleszczeń, może znacznie spowolnić aplikację.

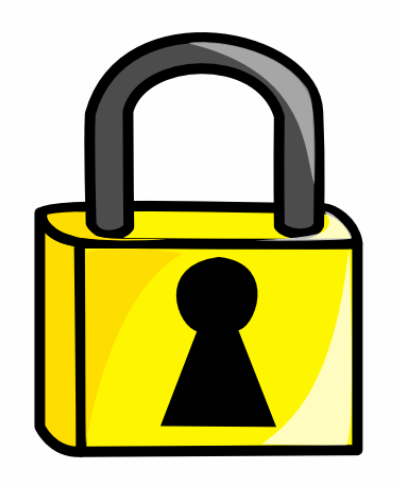

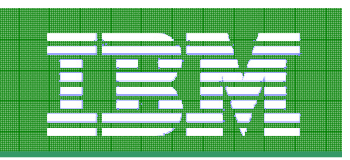

### Nowy poziom izolacjiLast Committed Read

Zaprojektowany by zwiększyć współbieżność dostępu do danych i wydajność

Zwraca ostatnią zatwierdzoną wersję rekordu

#### Przykład Last Committed Read - transfer 400 zł <sup>z</sup> klienta #1234 do klienta #3456

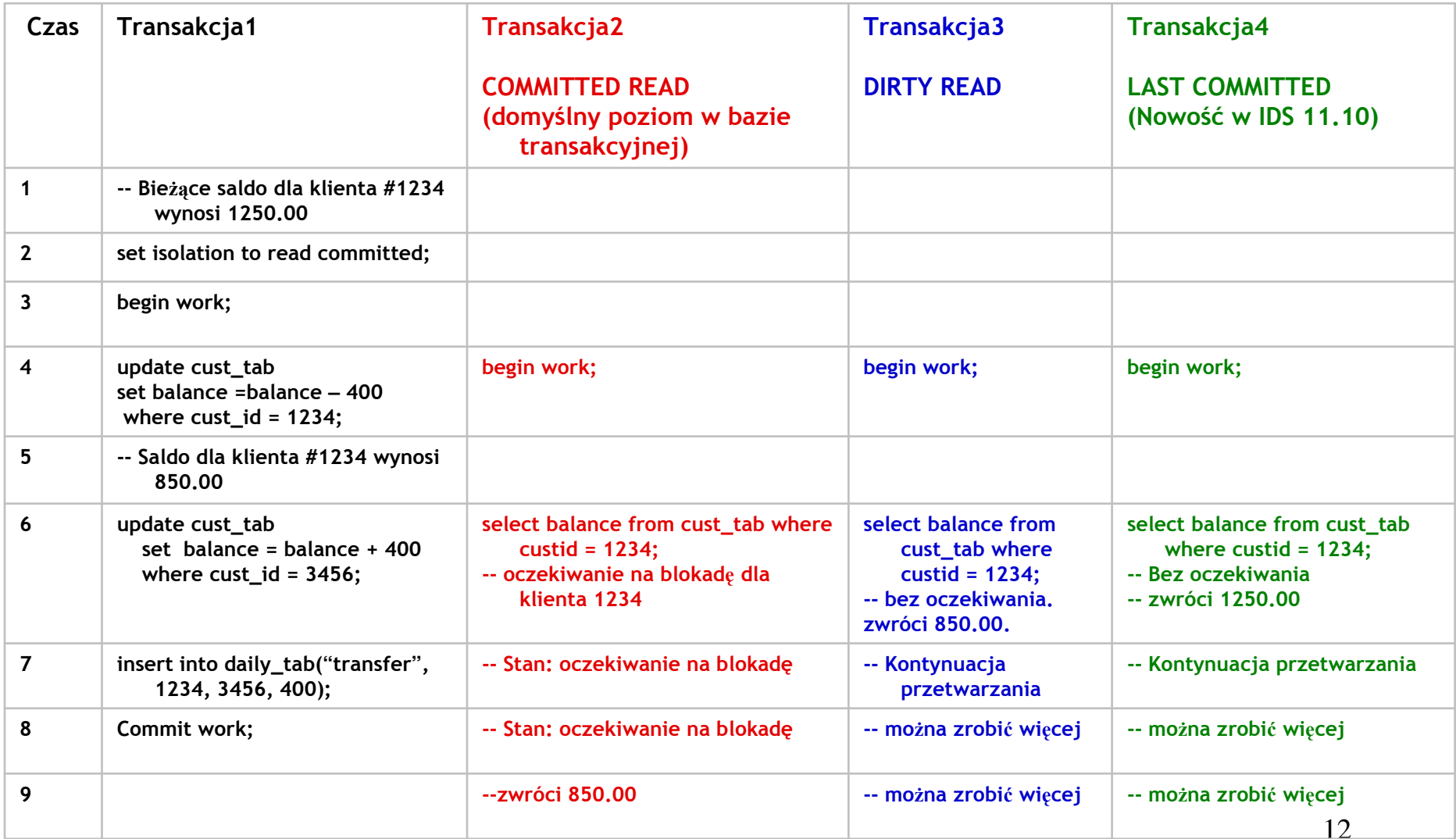

## Co jest "checkpoint"?

Dla przypomnienia w IDS < 11

- IDS wykorzystuje pamięć (bufferpool) by buforować modyfikacje danych (insert / update / delete)
- Modyfikacje są także odłożone na dysku w celu ewentualnego uspójnienia systemu po awarii (logical log)
- Podczas normalnego przetwarzania pula buforów jest zapisywana okresowo na dysk – tzw. checkpointy.
- Częstsze checkpointy oznaczają krótszy czas odtwarzania

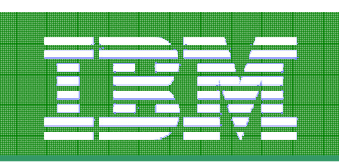

### Checkpoint – problem w praktyce

- Większość checkpointów wstrzymuje pracę transakcji (nawet w przypadku rozmytych "fuzzy" checkpointów).
- Rozmyte checkpointy pracują na stronach z danymi, nie indeksowymi
- Wielu klientów stroi agresywne zapisywanie kolejek LRU, by uniknąć blokowania transakcji
	- Zwiększone zużycie CPU
	- Ograniczone wykorzystanie buforów do zapisu

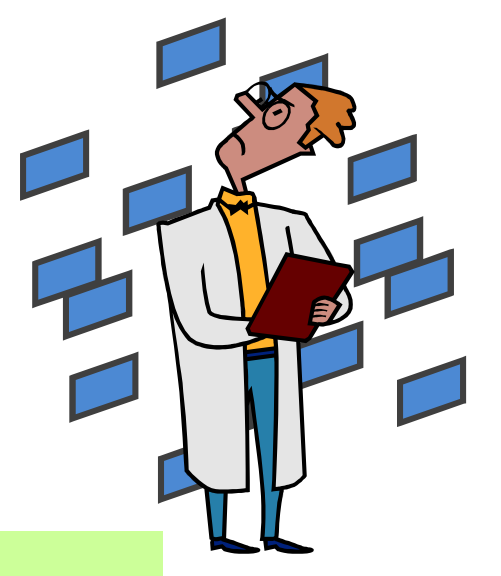

Zbyt częstsze checkpointy oznaczają wstrzymują transakcje, zbyt rzadkie checkpointy mogą doprowadzić do bardzo długiego czasu przywracania spójności bazy po awarii.

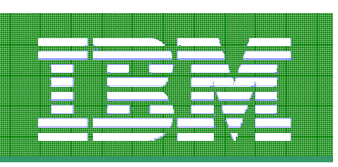

### Nowy algorytm checkpointu w IDS 11

- W IDS 11 transakcje nie są wstrzymywane podczas zapisywania stron z pamięci na dysk
- Teraz nie trzeba już tak utrzymywać tak niskich progów LRU
	- Ustawienie kolejek LRU na 60/70 w IDS jest rozsądne
- Kolejki LRU mogą być automatycznie dostrajane (onconfig: AUTO\_LRU\_TUNING)

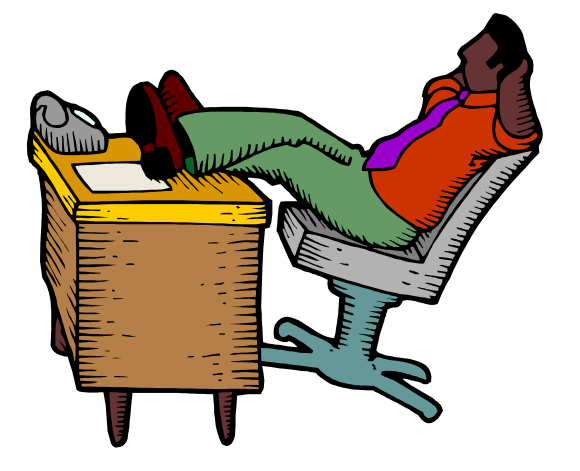

Jeśli czyszczenie kolejek LRU było ustawione na bardzo niski poziom, wtedy nowy checkpointpowinien znacznie poprawić wydajność

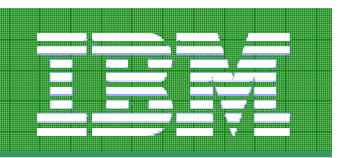

### Ile wynosi czas naprawy bazy po awarii w IDS 10?

- Aktualnie ciężko jest przewidzieć czas przywracania spójności bazy danych po nieprawidłowym zamknięciu bazy
- Rozmyte checkpointy czynią czas naprawy bazy po awarii trudnym do przewidzenia
- CKPTINTVL nie potrafi się dostosować do zmiennych warunków przetwarzania

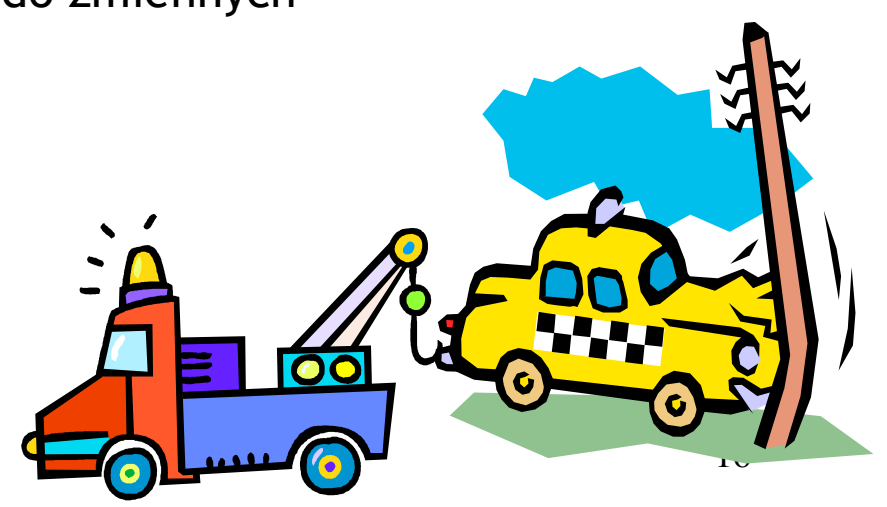

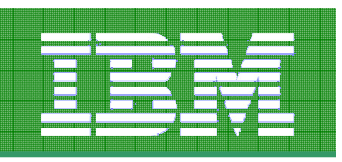

### IDS 11: Reguła określająca czas naprawy po awarii

- Zmienna w ONCONFIG: RTO\_SERVER\_RESTART Recovery Time Objective (RTO) określa politykę<br>pracy checkpointów pozwalającą na naprawę bazy<br>w określonym czasie
- Zakres czasu: od 60 do <sup>1800</sup> sekund
- · System monitoruje obciążenie i dostosowuje częstość checkpointów, by dostosować się do reguł RTO
- Polityka RTO może być zarządzana dynamicznie (onmode), jak i może być wyłączona

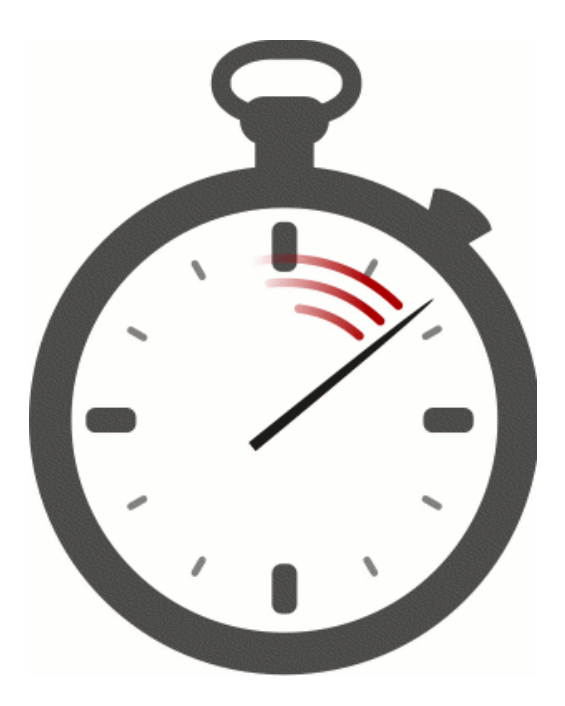

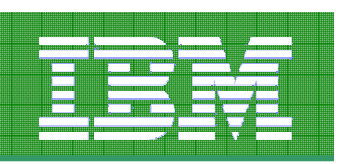

Nowy algorytm checkpointu w IDS 11

Mniej agresywne czyszczenie kolejek LRU

Bardziej przewidywalny czas naprawy po awarii

Samostrojenie automatycznych chekpoint-ów

Zwiększenie przepustowości transakcji (10%-500%)

Automatyczna korzyć dla aplikacje OLTP praktycznie bez jakichkolwiek modyfikacji

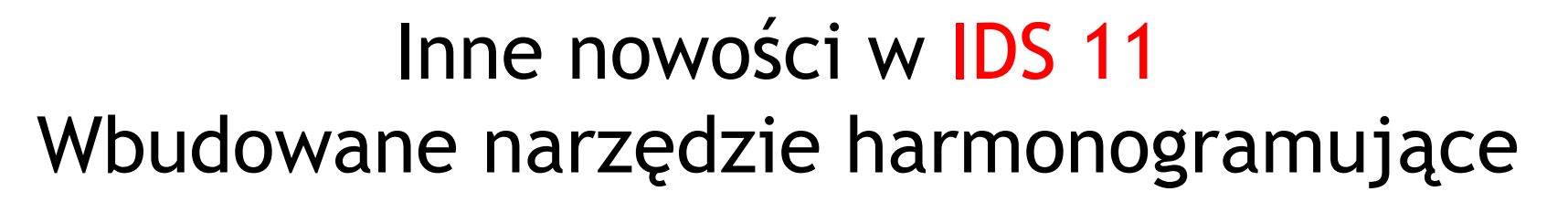

- Harmonogramuje instrukcje SQL, procedury<br>clikadawane svez UDE (także administracyjne składowane oraz UDF (także administracyjne API wywoływane z SQL)
- Harmonogram oparty o tabelę ph\_task
- 4 rodzaje zadań:

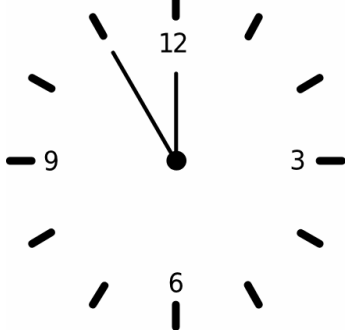

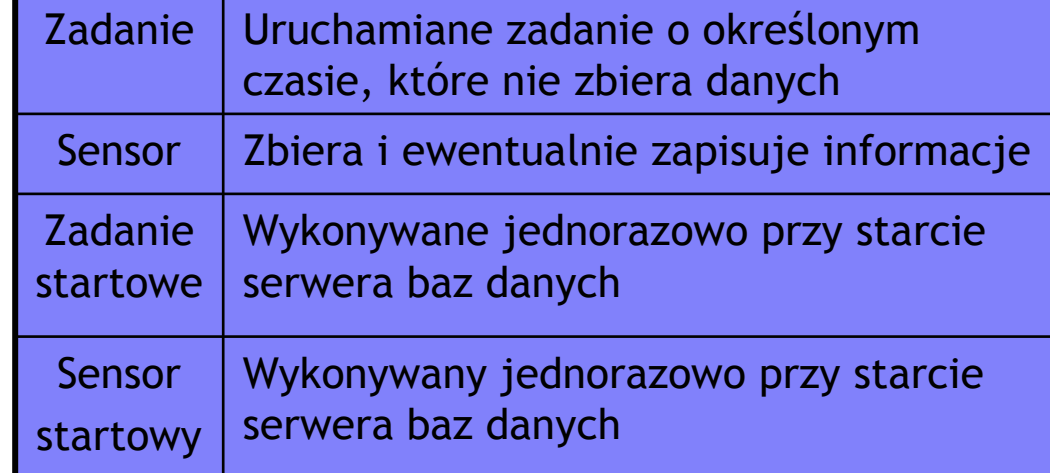

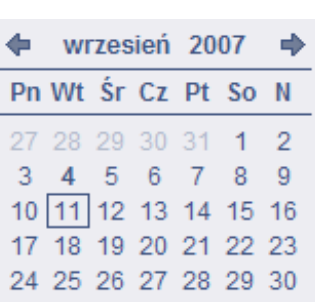

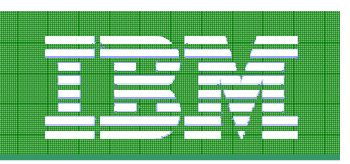

### Inne nowości w IDS 11

Szczegółowe monitorowanie instrukcji SQL (SQL Query Drill Down)

OpenAdmin Tool – narzędzie graficzne

Backup ontape na dysk

Automatyczne zbieranie statystyk podczas tworzenia indeksu

Funkcje publikujące XML

Wbudowane podstawowe wyszukiwanie pełnotekstowe

Web Feature Service DataBlade dla danych przestrzennyc h

# **Informix Dynamic Server 11: Advanced Functionality** for Modern Business

Agile: Adaptable, Flexible, and with **Blazing Fast Speed** 

Invisible: Small, Embeddable, and an Administration Free Zone

Resilient: Reliable, Highly **Available and Secure** 

www.ibm.com/redbooks

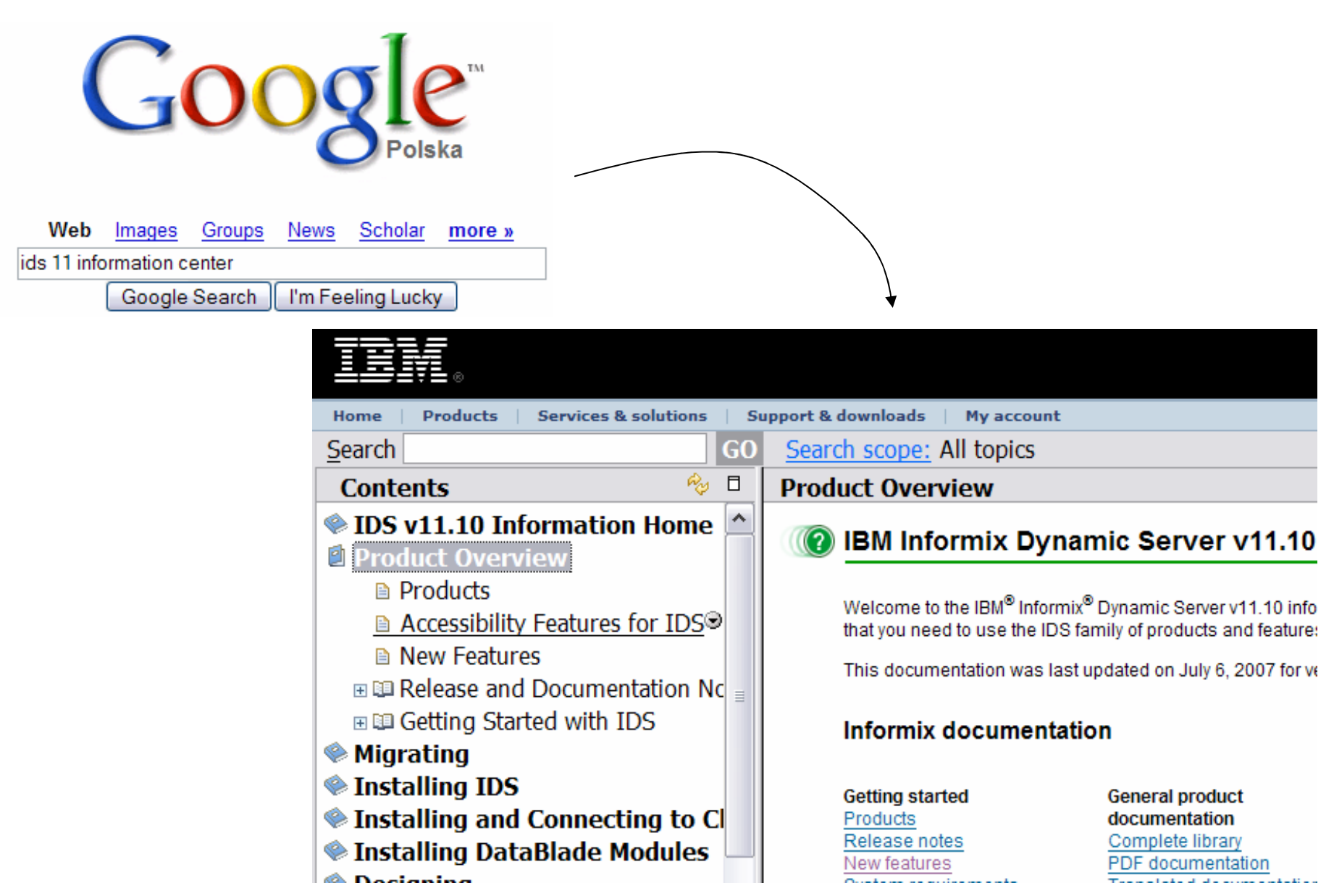

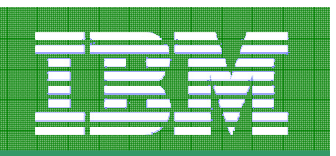

### Migracja do IDS 11 w kilka minut

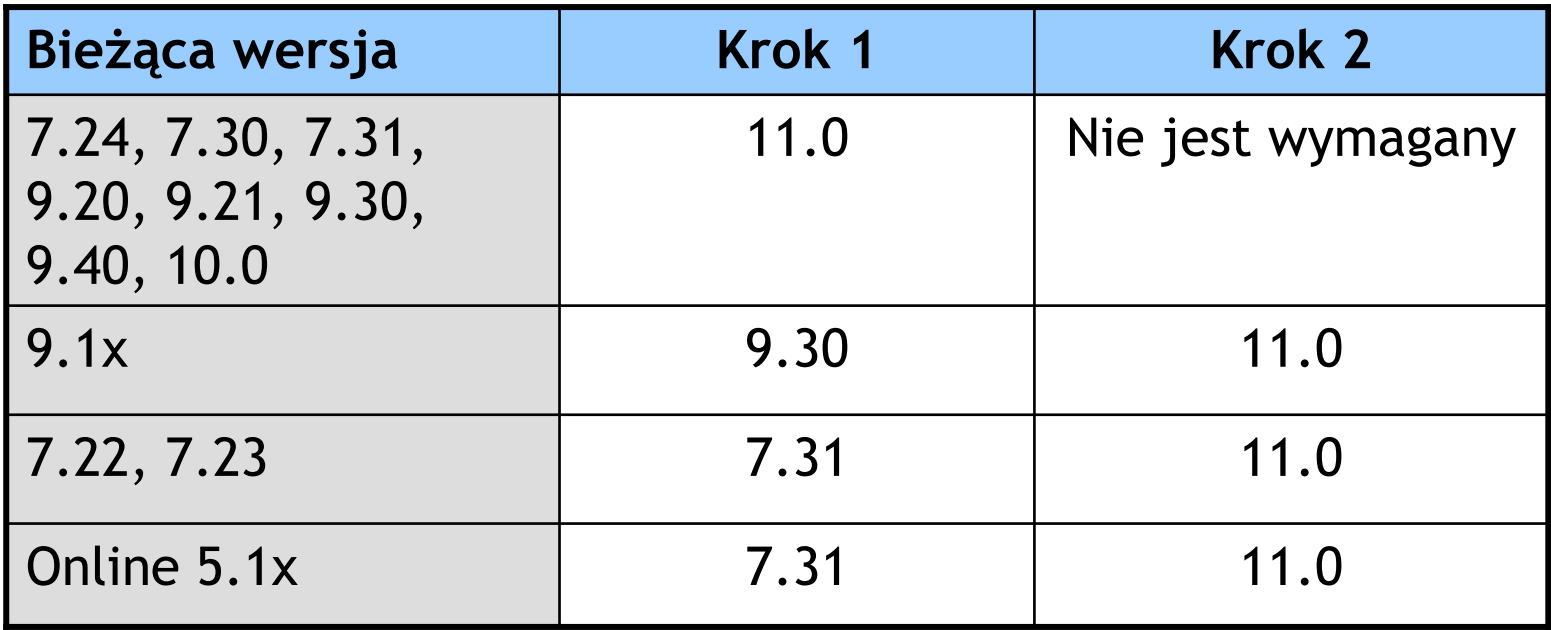

- W pełni zautomatyzowana migracja
- Przy zmianie systemu operacyjnego / platformy sprzętowej wymagany jest dbexport/dbimport
- Automatyczny powrót do starej wersji, jeśli wystąpią błędy migracji
- Dla aplikacji OLTP szacunkowo minimum 10% wzrost wydajności bez strojenia

## Pytania?Artur Wroński**BM** Information Management so

Technical Team Leader

artur.wronski@pl.ibm.com+603-88-66-49